# **Adobe Photoshop 2022 (Version 23.2) jb-keygen.exe Activation Code Free For Windows**

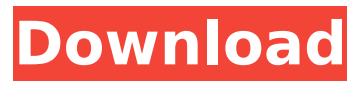

### **Adobe Photoshop 2022 (Version 23.2) Crack+ Download [32|64bit]**

Publisher's default format is OpenOffice.org Writer format.

#### **Adobe Photoshop 2022 (Version 23.2) Crack+ Free Registration Code [32|64bit] [Latest-2022]**

Photoshop Elements 10 Download PPSCORE 10 - The Best Free & Easy-to-Use Photoshop Alternative. Photoshop Elements is easily the most commonly used free alternative to Adobe Photoshop. Whether you work on photos, graphics, videos, or websites, this powerful image editor will allow you to do whatever you want. Whether you are looking for a free alternative to Adobe Photoshop, a simple photo editor to enhance your photos, or a way to create stunning Instagram pics, Photoshop Elements is your best choice. Adobe Photoshop Free Alternatives: Photoshop Alternatives To Choose From Photoshop Elements is the best alternative to Photoshop. It is a powerful tool for image editing and used by photographers, graphic designers, web designers, and hobbyists. Photoshop Elements contains most of the features of the professional version but with fewer features and a simpler user interface. Photoshop, as we all know, is pretty expensive. So, we have found an alternative free and easy to use. Photoshop alternatives to choose from: Free Photoshop Alternatives: PicMonkey - Online graphic editor, with 55,000,000 active users. One of the best alternative to Photoshop, PicMonkey is another great tool for editing photos. Web Designer Toolkit - Ultimate web-design tools, including a powerful image editor. PicMonkey is one of the best alternative to Photoshop, thanks to his powerful features and many customizable features for web designers. PicMonkey has many interesting filters, advanced features like the ability to create custom 3D effects, and an easy way to create and edit pictures. On top of that, you can use all these features without the need to open and close Adobe Photoshop files. PicMonkey Editor - Online Graphic Editor, Offers 50+ Powerful Tools And Features. PicMonkey provides users the opportunity to create a stunning web page. Besides web page creation, you can enjoy all of the features including image editing, vectors, effects, and more. Pixlr - High-quality image editor for web, mobile, and desktop, easy to use and very powerful. Like its name, Pixlr is not just an editing tool but also offers a gallery to allow you to upload your images and share them through social networks. Canva - Cloud based photo editor. Keep your creative side alive. 388ed7b0c7

## **Adobe Photoshop 2022 (Version 23.2) For PC**

Q: How to check name of a form? I want to check the name of a form, but it changes in the moment. For example: ... When I submit the form, the variable \$form\_name="signupform", but after submitting it, it changes to "loginform". How can I get the name of the form in the order it was submitted (first submitted)? A: You can use the standard \$ POST method for this: if (\$ POST) { if (isset(\$ POST['signupform'])) { // It is called signupform, so do stuff } } Alkali Solvent-Induced Nanostructure Formation in Perovskite Films: Surface Imprinting and Enhanced Photovoltaic Performance. Halide perovskite solar cells have demonstrated remarkable efficiencies exceeding 23% and have attracted significant attention in the field of energy research. In most cases, methylammonium lead iodide (CH3NH3PbI3) is the most widely used material in preparing perovskite solar cells. However, the aforementioned material is sensitive to moisture and easily undergoes dissolution in the solvent during the solution process, leading to degradation of the device performance. Here, we report a protocol to fabricate high-quality perovskite films using a two-step solution method. In this case, the growth of perovskite films is induced by the alkali ion in the solution, and by using a preliminary step of coating a mesoporous silica thin film, the hydrophobic property of the perovskite film is reduced. The reason is that hydrophobic silica coating causes selective growth of mesoporous layer on the silica surface that absorbs the alkali ion and forms a mesoporous structure of the perovskite film. The root-mean-square roughness (RMS) of the silica surface prepared by our method is about 4.2 nm, and the roughness of the perovskite film is about 20 nm, which is obviously smaller than that of the bare perovskite films (ca. 50 nm). The better mesoporous structure enhances the intercry

### **What's New in the?**

As can be seen by reference to the following U.S. Pat. Nos. 3,969,686; 4,162,817; 4,275,982; 4,484,619 and 4,674,694 the prior art is replete with myriad and diverse material dispensing devices. While all of the aforementioned prior art constructions are more than adequate for the basic purpose and function for which they have been specifically designed, these prior art devices are uniformly deficient with respect to their inability to provide a simple, efficient and practical material dispensing system that will enable a user to accurately, positively and easily dispense a wide variety of predetermined or preselected amounts of a material from a housing into a vessel or a container. Perhaps the most prominent example of this deficiency can be found in automotive vehicles where a multiplicity of service personnel are found to be filling up a variety of vessels with a wide variety of different types of fluids. In such an environment it is totally impractical to repeatedly use a handheld, hand-actuated, manually-operated, pump to dispense predetermined measured quantities of fluid from a container into a vessel. As a consequence of the foregoing situation, there has existed a longstanding need among automobile service personnel, as well as other users, for a new and improved fluid dispenser; and, the provision of such a construction is a stated objective of the present invention.Q: How to add multiple files to a Gemfile using the RubyBuilder I'm currently working with Ruby on Rails and am using the RubyBuilder. The problem is that using the RubyBuilder, I have to add multiple files to the Gemfile but the RubyBuilder doesn't seem to support that. Is there a way to do that? A: The RubyBuilder works through a Rubocop rule that allows you to bundle your files. Instead of using the RubyBuilder to handle that, you would use `Bundler's require gem' and `require\_bundler' to handle this for you. The example below is for Rails. It assumes you have the relevant Ruby and Rubygems installed. It also assumes you have a base project directory that contains a Gemfile. #!/usr/bin/env ruby require 'rubygems' require 'bundler/setup' Bundler.require(:default) If you'd like to access these files from a Ruby project you

## **System Requirements For Adobe Photoshop 2022 (Version 23.2):**

MSI Afterburner 3.0 requires a DirectX 12 or Vulkan compatible video card with 128MB of video RAM. You need an Intel® Core™ i3-4170 CPU with dual or quad core. Memory must be set to  $x64$ configuration. You should also have at least 8GB of RAM. If you're using Windows® 10, 32-bit support will be disabled. Click here for the full list of Minimum System Requirements for MSI Afterburner 3.0. Version History: Version 3.0 is out now with the

Related links:

[https://ameppa.org/2022/07/05/adobe-photoshop-cc-2015-serial-key-serial-key-free-download-win](https://ameppa.org/2022/07/05/adobe-photoshop-cc-2015-serial-key-serial-key-free-download-win-mac/)[mac/](https://ameppa.org/2022/07/05/adobe-photoshop-cc-2015-serial-key-serial-key-free-download-win-mac/) <https://gametimereviews.com/photoshop-2022/> <https://burmarauto.com/photoshop-2021-version-22-0-0-with-license-key-activation-key-download/> <https://liquidonetransfer.com/wp-content/uploads/2022/07/nadmant.pdf> [https://pure-anchorage-63652.herokuapp.com/Photoshop\\_CS3.pdf](https://pure-anchorage-63652.herokuapp.com/Photoshop_CS3.pdf) [https://blooming-meadow-60404.herokuapp.com/Adobe\\_Photoshop\\_CS3.pdf](https://blooming-meadow-60404.herokuapp.com/Adobe_Photoshop_CS3.pdf) <https://nameless-meadow-58736.herokuapp.com/elbwam.pdf> <https://stark-ravine-78111.herokuapp.com/beryan.pdf> <https://www.okacom.org/sites/default/files/webform/Photoshop-2020.pdf> <https://pacific-wave-35450.herokuapp.com/giuyala.pdf> <https://protelepilotes.com/wp-content/uploads/2022/07/wardhert.pdf> <http://findmallorca.com/adobe-photoshop-2021-version-22-keygen-only-with-product-key-win-mac/> [https://waappitalk.com/upload/files/2022/07/wkZVEhZ6hBHfNdRuGwdl\\_05\\_7067e5b6860cd748f41dc](https://waappitalk.com/upload/files/2022/07/wkZVEhZ6hBHfNdRuGwdl_05_7067e5b6860cd748f41dc043dd282525_file.pdf) [043dd282525\\_file.pdf](https://waappitalk.com/upload/files/2022/07/wkZVEhZ6hBHfNdRuGwdl_05_7067e5b6860cd748f41dc043dd282525_file.pdf) [https://innovacioncosmetica.com/wp](https://innovacioncosmetica.com/wp-content/uploads/2022/07/Adobe_Photoshop_2020_version_21.pdf)[content/uploads/2022/07/Adobe\\_Photoshop\\_2020\\_version\\_21.pdf](https://innovacioncosmetica.com/wp-content/uploads/2022/07/Adobe_Photoshop_2020_version_21.pdf) <https://www.cakeresume.com/portfolios/photoshop-2021-version-22-1-0> [http://www.visitmenowonline.com/upload/files/2022/07/5yZ49rF2UHumhsaUsQes\\_05\\_6937af4d84a8](http://www.visitmenowonline.com/upload/files/2022/07/5yZ49rF2UHumhsaUsQes_05_6937af4d84a898f7b0dff63e6cb6acb6_file.pdf) [98f7b0dff63e6cb6acb6\\_file.pdf](http://www.visitmenowonline.com/upload/files/2022/07/5yZ49rF2UHumhsaUsQes_05_6937af4d84a898f7b0dff63e6cb6acb6_file.pdf) [https://nutacademia.com/wp-content/uploads/2022/07/Adobe\\_Photoshop\\_CC\\_2015\\_version\\_18.pdf](https://nutacademia.com/wp-content/uploads/2022/07/Adobe_Photoshop_CC_2015_version_18.pdf) <https://corporateegg.com/adobe-photoshop-2021-version-22-1-1-keygen-for-lifetime-free/> [https://zurisdream.com/wp-content/uploads/2022/07/Photoshop\\_CC\\_2019\\_version\\_20.pdf](https://zurisdream.com/wp-content/uploads/2022/07/Photoshop_CC_2019_version_20.pdf) <https://desolate-lowlands-88175.herokuapp.com/ginekalp.pdf> [https://chat.byoe.tv/upload/files/2022/07/bHsiNFbVM5J6R7plVJie\\_05\\_6937af4d84a898f7b0dff63e6cb6](https://chat.byoe.tv/upload/files/2022/07/bHsiNFbVM5J6R7plVJie_05_6937af4d84a898f7b0dff63e6cb6acb6_file.pdf) [acb6\\_file.pdf](https://chat.byoe.tv/upload/files/2022/07/bHsiNFbVM5J6R7plVJie_05_6937af4d84a898f7b0dff63e6cb6acb6_file.pdf) [https://antiquesanddecor.org/wp-content/uploads/2022/07/Photoshop\\_2022\\_version\\_23\\_License\\_Key](https://antiquesanddecor.org/wp-content/uploads/2022/07/Photoshop_2022_version_23_License_Key_Full_Download_Updated_2022.pdf) [\\_Full\\_Download\\_Updated\\_2022.pdf](https://antiquesanddecor.org/wp-content/uploads/2022/07/Photoshop_2022_version_23_License_Key_Full_Download_Updated_2022.pdf) <https://stunning-bryce-canyon-59870.herokuapp.com/ammale.pdf> <https://sleepy-island-83204.herokuapp.com/garjaqu.pdf> <https://secureforms.calpoly.edu/igeeforms/system/files/webform/staphil242.pdf> <https://blnovels.net/adobe-photoshop-2021-version-22-0-0/> <http://dottoriitaliani.it/ultime-notizie/senza-categoria/photoshop-cc-crack-x64-updated/> <https://gentle-river-51405.herokuapp.com/klageof.pdf> [https://ontimewld.com/upload/files/2022/07/bW5NmksBdVDdlPHBtpUX\\_05\\_6937af4d84a898f7b0dff6](https://ontimewld.com/upload/files/2022/07/bW5NmksBdVDdlPHBtpUX_05_6937af4d84a898f7b0dff63e6cb6acb6_file.pdf) [3e6cb6acb6\\_file.pdf](https://ontimewld.com/upload/files/2022/07/bW5NmksBdVDdlPHBtpUX_05_6937af4d84a898f7b0dff63e6cb6acb6_file.pdf) <https://www.reperiohumancapital.com/system/files/webform/charjann550.pdf>